# **STUDIO TECNICO DI INGEGNERIA**

Dott. Ing. Gaetano Vedda Via C. Terranova 47, 97019 Vittoria TEL. 328.6740720 – 0932864751 **E-Mail :gaetanovedda@yahoo.it**

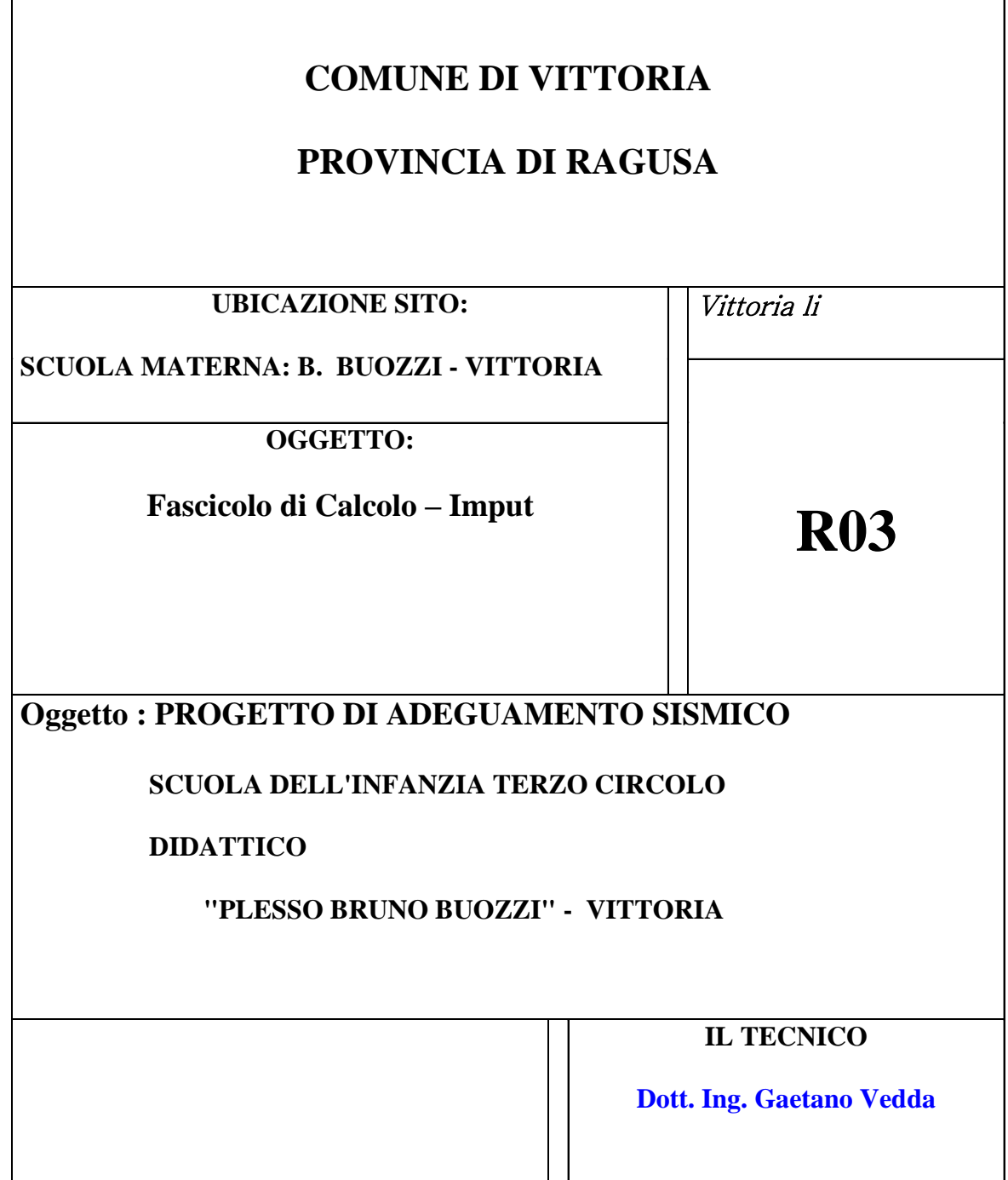

# **TABELLE DI INPUT**

**Modello: Buozzi2 Autore/i: ing. Gaetano Vedda Società: Gruppo Sismica**

Modellazione, analisi e processamento dei risultati eseguiti con il software: **3DMacro** Versione: Release 3.0(T2) (01-ott-13 step 01) Versione solutore: 8303.04 Prodotto da: Gruppo Sismica s.r.l. Viale Andrea Doria 27, Catania Telefono: 095/504749, email: info@grupposismica.it, www.3dmacro.it

Numero di licenza: 000085 Titolare della licenza: GruppoSismica-105024oaw

# **GEOMETRIA**

## **Quote**

Legenda tabella:

Id: numero progressivo identificativo delle quote principali; H: altezza della quota rispetto alla quota principale di base; Tipo: tipologia delle quote principali

- Base: quota di riferimento;

- Sismica: quota sismica;
- Non Sismica: quota non sismica.

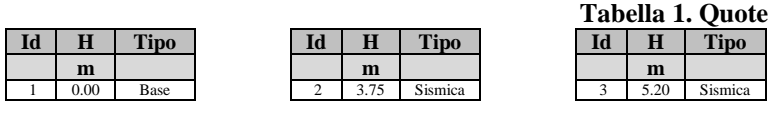

### **Nodi**

Legenda tabella:

Id: identificativo numerico del nodo;

[X,Y,Z]: coordinate cartesiane rispetto al sistema di riferimento assoluto.

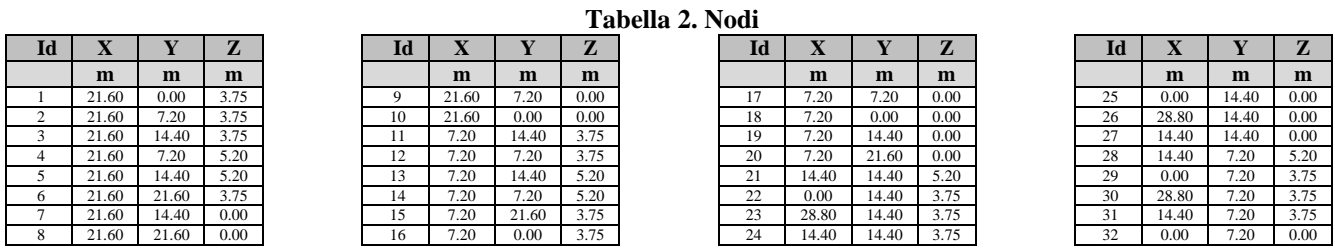

### Licenza: 000085 - Titolare: GruppoSismica-105024oaw

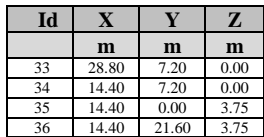

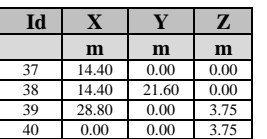

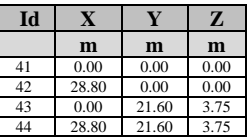

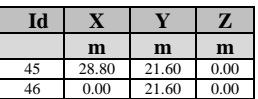

# **Pareti**

Legenda tabella:

Id: identificativo numerico della parete;

V<sub>1</sub>: coordinate assolute del vertice iniziale;

V2: coordinate assolute del vertice finale;

Quote:

Q<sub>b</sub>: quota di base della parete;

Q<sub>f</sub>: quota finale della parete.

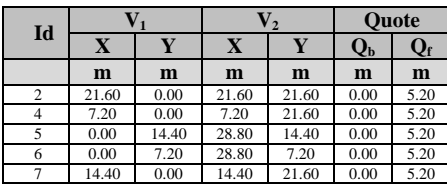

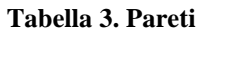

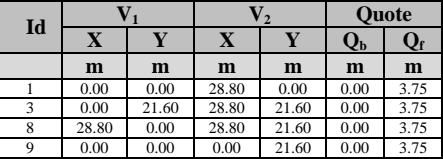

# **MATERIALI**

# **Materiali muratura**

Legenda tabella: Caratteristiche Generali Muratura Esistente Nome: identificativo del materiale muratura; Caratt. Mecc.: metodo di assegnazione delle caratteristiche meccaniche; -da normativa -da utente LC: livello di conoscenza (LC1 - LC2 - LC3) Tipologia: tipologia del materiale fra quelle considerate dalla norma; Rinforzi: -R<sub>1</sub>: Malta buona; -R2: Giunti sottili;

-R3: Ricorsi o listature;

-R4: Connessioni trasversali;

-R5: Nucleo scadente e/o ampio;

-R6: Iniezioni di miscele leganti;

-R7: Intonaco armato.

### **Tabella 4. Caratteristiche Generali Muratura Esistente**

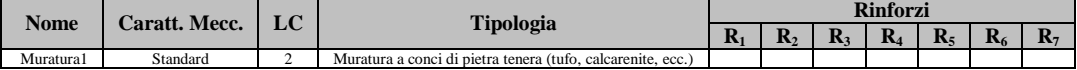

Legenda tabella: Caratteristiche Meccaniche Muratura

Parametri che governano il meccanismo di rottura flessionale:

-E: modulo di elasticita' normale;

-fm: resistenza a compressione;

-ot: resistenza a trazione;

-c: deformazione ultima a compressione;

-t: deformazione ultima a trazione;

-W: peso specifico;

Fessurazione diagonale:

-G: modulo di elasticita' tangenziale;

-o: resistenza a taglio in assenza di sforzo normale;

-µ: coefficiente d'attrito;

-γu: scorrimento ultimo;

Scorrimento:

-Cx: coesione in direzione orizzontale;

-usl,x: coefficiente d'attrito in direzione orizzontale;

-Cy: coesione in direzione verticale;

-usl,y: coefficiente d'attrito in direzione verticale;

-N.A.: scorrimenti non attivi.

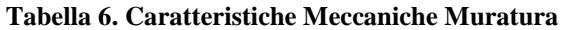

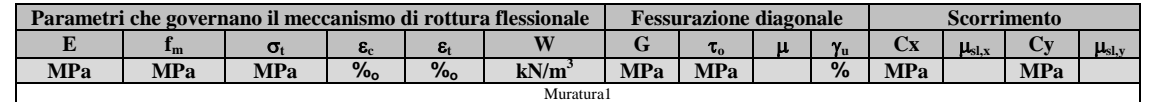

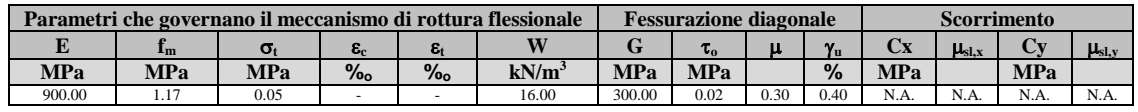

### **Materiali calcestruzzo**

Legenda tabella:

Nome: identificativo del materiale calcestruzzo;

LC: livello di conoscenza (LC1 - LC2 - LC3);

Classe: classe di resistenza del calcestruzzo;

Ec: modulo di elasticita' normale;

G: modulo di elasticita' tangenziale;

c: tensione di snervamento a compressione;

t: tensione di snervamento a trazione;

c2: deformazione di snervamento;

cu2: deformazione di rottura;

W: peso specifico.

#### **Tabella 7. Materiali calcestruzzo**

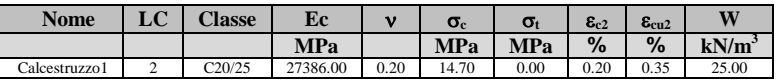

### **Materiali acciaio da carpenteria**

Legenda tabella:

 Nome: identificativo del materiale acciaio; LC: livello di conoscenza (LC1 - LC2 - LC3); Classe: classe di resistenza dell'acciaio;

Es: modulo di elasticita' normale;

fy: tensione di snervamento;

fu: tensione di rottura;

u: deformazione ultima;

W: peso specifico.

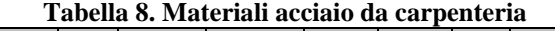

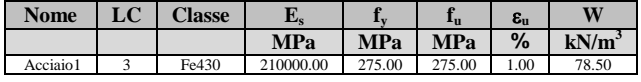

#### **Materiali acciaio in barre per armature**

Legenda tabella:

Nome: identificativo del materiale acciaio;

LC: livello di conoscenza (LC1 - LC2 - LC3);

Classe: classe di resistenza dell'acciaio;

Es: modulo di elasticita' normale;

fy: tensione di snervamento;

fu: tensione di rottura;

u: deformazione ultima;

W: peso specifico.

**Tabella 9. Materiali acciaio in barre per armature**

**Nome LC Classe E**<sub>s</sub> **f**<sub>y</sub> **f**<sub>**u**</sub> **e**<sub>**u**</sub> **W** 

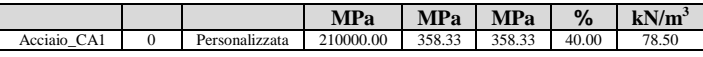

# **Materiali utente**

Legenda tabella:

Nome: identificativo del materiale utente;

E: modulo di elasticita' normale;

G: modulo di elasticita' tangenziale;

W: peso specifico.

### **Tabella 10. Materiali utente**

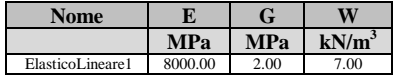

# **TIPOLOGIE DEGLI ELEMENTI**

# **Tipologie Murature**

Legenda tabella:

Nome: identificativo della tipologia di muratura;

Spessore: spessore assegnato agli elementi murari;

Materiale: materiale muratura assegnato agli elementi murari.

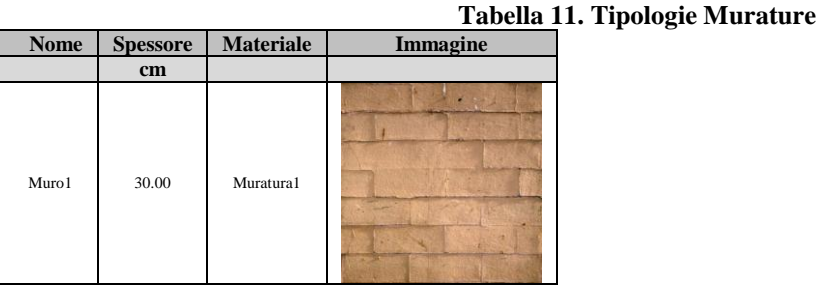

# **Tipologie Setti in c.a.**

Legenda tabella:

Nome: identificativo della tipologia di muratura;

Spessore: spessore assegnato agli elementi murari;

Materiali:

- Calcestruzzo: materiale calcestruzzo assegnato agli elementi setti in c.a.
- Acciaio: materiale acciaio assegnato alle barre di armatura.

Armature Orizzontali:

- Barre: area delle armature orizzontali definite per singola faccia del setto;

- Passo: intervallo di distribuzione delle armature orizzontali definite per singola faccia del setto;

Armature Verticali:

- Barre: area delle armature verticali definite per singola faccia del setto;
- Passo: intervallo di distribuzione delle armature verticali definite per singola faccia del setto.

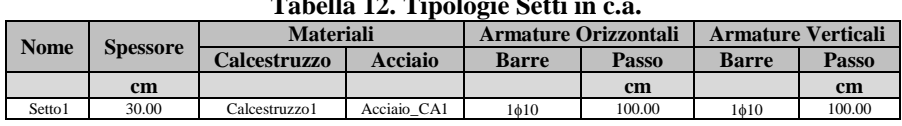

# **Tabella 12. Tipologie Setti in**

### **Tipologie Aste**

Legenda tabella: Sezioni Aste - parametri geometrici

A: area della sezione;

I2: momento d'inerzia in direzione 2;

Wel,2+: modulo elastico positivo in direzione 2;

Wel,2-: modulo elastico negativo in direzione 2;

Wpl,2: modulo plastico in direzione 2;

I3: momento d'inerzia in direzione 3;

Wel,3+: modulo elastico positivo in direzione 3;

Wel,3-: modulo elastico negativo in direzione 3;

Wpl,3: modulo plastico in direzione 3;

|                                                                                                    | -<br>$\rm W_{el.2}$<br>$\mathbf{W}_{\mathrm{el.2}}$<br>$W_{el,3+}$<br>$W_{el,3}$ |                 |                 |                 |                 |                                                                                                    |                 |                   |  |  |  |
|----------------------------------------------------------------------------------------------------|----------------------------------------------------------------------------------|-----------------|-----------------|-----------------|-----------------|----------------------------------------------------------------------------------------------------|-----------------|-------------------|--|--|--|
| A                                                                                                    | $\mathbf{L}$                                                                     |                 |                 | $\rm W_{pl,2}$  | $\mathbf{I}_3$  |                                                                                                    |                 | $W_{\text{pl},3}$ |  |  |  |
| cm <sup>2</sup>                                                                                                    | cm <sup>4</sup>                                                                  | $\mathbf{cm}^3$ | cm <sup>3</sup> | cm <sup>3</sup> | cm <sup>-</sup> | cm <sup>3</sup>                                                                                                    | cm <sup>3</sup> | cm <sup>3</sup>   |  |  |  |
| ASTA1: Rettangolare piena - 50 cm x 30 cm - Principale: Calcestruzzo1; Armature: Acciaio CA1 Asup 1 $\phi$ 20+1 $\phi$ 12+1 $\phi$ 20 Ainf 1 $\phi$ 20+1 $\phi$ 12+1 $\phi$ 20                                                 |                                                                                  |                 |                 |                 |                 |                                                                                                    |                 |                   |  |  |  |
| 1500                                                                                                    | 312500                                                                           | 12500           | 12500           | 18750           | 112500          | 7500                                                                                                    | 7500            | 11250             |  |  |  |
| ASTA2: Rettangolare piena - 50 cm x 30 cm - Principale: Calcestruzzo1; Armature: Acciaio CA1 Asup 1020+2012+1020 Ainf 1020+2012+1020                                                                                           |                                                                                  |                 |                 |                 |                 |                                                                                                    |                 |                   |  |  |  |
| 1500                                                                                                    | 312500                                                                           | 12500           | 12500           | 18750           | 112500          | 7500                                                                                                    | 7500            | 11250             |  |  |  |
| ASTA3: Rettangolare piena - 50 cm x 30 cm - Principale: Calcestruzzo1; Armature: Acciaio CA1 Asup 1 $\phi$ 20+2 $\phi$ 12+1 $\phi$ 20 Ainf 1 $\phi$ 20+2 $\phi$ 12+1 $\phi$ 20 Asx 1 $\phi$ 12 Adx 1 $\phi$ 12 Adx 1 $\phi$ 12 |                                                                                  |                 |                 |                 |                 |                                                                                                    |                 |                   |  |  |  |
| 1500                                                                                                    | 312500                                                                           | 12500           | 12500           | 18750           | 112500          | 7500                                                                                                    | 7500            | 11250             |  |  |  |
| ASTA4: Rettangolare piena - 50 cm x 30 cm - Principale: Calcestruzzo1; Armature: Acciaio CA1 Asup 5 \$20 Ainf 5 \$20 Asx 1 \$12 Adx 1 \$12                                                                                     |                                                                                  |                 |                 |                 |                 |                                                                                                    |                 |                   |  |  |  |
| 1500                                                                                                    | 312500                                                                           | 12500           | 12500           | 18750           | 112500          | 7500                                                                                                    | 7500            | 11250             |  |  |  |
| ASTA5: Rettangolare piena - 50 cm x 30 cm - Principale: Calcestruzzo1; Armature: Acciaio CA1 Asup 4016 Ainf 4016                                                                                                    |                                                                                  |                 |                 |                 |                 |                                                                                                    |                 |                   |  |  |  |
| 1500                                                                                                    | 312500                                                                           | 12500           | 12500           | 18750           | 112500          | 7500                                                                                                    | 7500            | 11250             |  |  |  |
|                                                                                                    |                                                                                  |                 |                 |                 |                 | ASTA6: Rettangolare piena - 40 cm x 30 cm - Principale: Calcestruzzo1; Armature: Acciaio_CA1 Asup 2 $\phi$ 20 Ainf 2 $\phi$ 20 Asx 1 $\phi$ 12 Adx 1 $\phi$ 12 |                 |                   |  |  |  |
| 1200                                                                                                    | 160000                                                                           | 8000            | 8000            | 12000           | 90000           | 6000                                                                                                    | 6000            | 9000              |  |  |  |
|                                                                                                    |                                                                                  |                 |                 |                 |                 | ASTA7: Rettangolare piena - 40 cm x 30 cm - Principale: Calcestruzzo1; Armature: Acciaio CA1 Asup 2016 Ainf 2016                                               |                 |                   |  |  |  |
| 1200                                                                                                    | 160000                                                                           | 8000            | 8000            | 12000           | 90000           | 6000                                                                                                    | 6000            | 9000              |  |  |  |
| Tr30x70: Rettangolare piena - 30 cm x 70 cm - Principale: Calcestruzzo1; Armature: Acciaio CA1 Asup 2016 Ainf 2016                                                                                                    |                                                                                  |                 |                 |                 |                 |                                                                                                    |                 |                   |  |  |  |
| 2100                                                                                                    | 157500                                                                           | 10500           | 10500           | 15750           | 857500          | 24500                                                                                                    | 24500           | 36750             |  |  |  |
| Tr25x50: Rettangolare piena - 50 cm x 25 cm - Principale: Calcestruzzo1; Armature: Acciaio CA1 Asup 2016 Ainf 2016                                                                                                    |                                                                                  |                 |                 |                 |                 |                                                                                                    |                 |                   |  |  |  |
| 1250                                                                                                    | 260417                                                                           | 10417           | 10417           | 15625           | 65104           | 5208                                                                                                    | 5208            | 7812              |  |  |  |
|                                                                                                    |                                                                                  |                 |                 |                 |                 |                                                                                                    |                 |                   |  |  |  |

**Tabella 13. Sezioni Aste - parametri geometrici**

### **Tipologie Aste - parametri meccanici**

Legenda tabella: Sezioni Aste - parametri meccanici

Nlim,+: sforzo normale limite positivo;

Nlim,-: sforzo normale limite negativo;

Mpl,2+: momento plastico positivo in direzione 2 per N=0;

Mpl,2-: momento plastico negativo in direzione 2 per N=0;

Mpl,3+: momento plastico positivo in direzione 3 per N=0;

Mpl,3-: momento plastico negativo in direzione 3 per N=0;

 $\gamma y,2+$ : curvatura di snervamento positiva in direzione 2 per N=0;

 $\chi$ y,2-: curvatura di snervamento negativa in direzione 2 per N=0;

 $\gamma y,3+$ : curvatura di snervamento positiva in direzione 3 per N=0;

 $\chi$ y,3-: curvatura di snervamento negativa in direzione 3 per N=0;

 $\chi$ u,2+: curvatura ultima positiva in direzione 2 per N=0;

 $\chi$ u,2-: curvatura ultima negativa in direzione 2 per N=0;

 $\chi$ u,3+: curvatura ultima positiva in direzione 3 per N=0;

 $\chi$ u,3-: curvatura ultima negativa in direzione 3 per N=0.

#### **Tabella 14. Sezioni Aste - parametri meccanici**

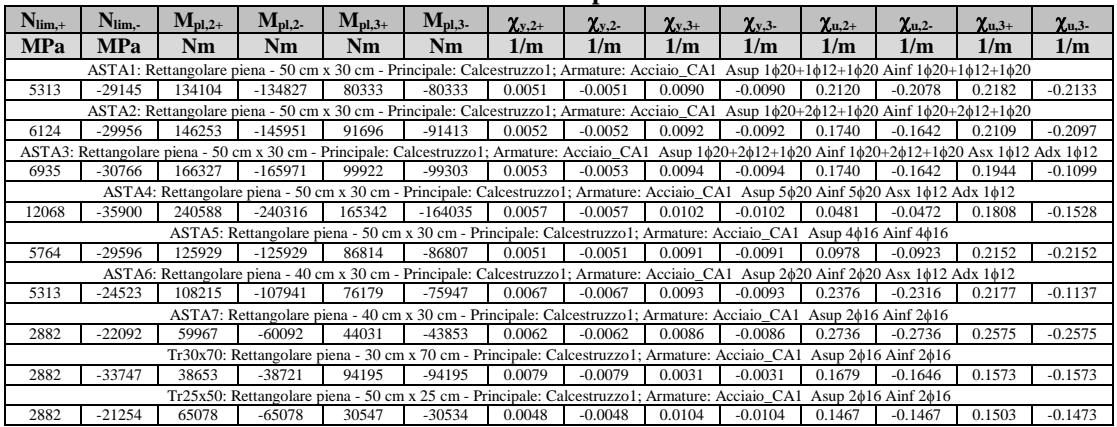

**Tipologie Aste - parametri dei rinforzi** 

Legenda tabella: Sezioni Aste - parametri dei rinforzi

Sezione: nome della sezione;

Rinforzo: tipologia di rinforzo applicato;

Materiale: materiale del rinforzo a fibre applicato;

- Elementi longitudinali (FRP): dati degli elementi longitudinali;
- Lato di applicazione: lato della sezione dove viene applicato il rinforzo;
- Ls: larghezza della singola striscia di rinforzo;
- ns: numero di strisce di rinforzo adiacenti;
- n: numero di ricoprimenti per singola striscia di rinforzo;
- fd: tensione di esercizio della fibra di rinforzo;
- tf: spessore equivalente della fibra di rinforzo per singolo ricoprimento;
- Af: area efficace del rinforzo;

Elementi trasversali (FRP): dati degli elementi trasversali;

- wf: larghezza della singola fascia di rinforzo;
- pf: passo della singola fascia di rinforzo;
- tf: spessore equivalente della fascia di rinforzo;
- rc: raggio di curvatura della fascia di rinforzo in corrispondenza dello spigolo della sezione;

- n.ric: numero di ricoprimenti della fascia di rinforzo;

 $-\beta$ : angolo di inclinazione della fascia di rinforzo;

- Avvolgimento: tipo di avvolgimento (completo o ad U);

- Confinamento: proprieta' di confinamento della sezione di calcestruzzo;

Elementi longitudinali (Angolari) (CAM-Calastrellature): dati degli elementi longitudinali;

- Materiale: materiale degli angolari;
- La: larghezza degli angolari;
- sa: spessore degli angolari;
- ra: raggio di curvatura degli angolari;

 - Aeff: se attivato l'ancoraggio degli angolari, indica la percentuale di area efficace degli angolari ai fini del comportamento flessionale;

- Ang. superiori: indica se sono presenti gli angolari superiori (solo per CAM);

- dw: altezza dell'elemento trasversale (solo per CAM);

Elementi trasversali (CAM-Calastrellature): dati degli elementi trasversali;

- Materiale: materiale degli elementi trasversali del rinforzo;
- fy: tensione di snervamento degli elementi trasversali del rinforzo;
- lt: larghezza degli elementi trasversali del rinforzo;
- st: spessore degli elementi trasversali del rinforzo;
- pt: passo degli elementi trasversali del rinforzo;
- n.avv: per rinforzi CAM, numero di avvolgimenti dei nastri;
- Confinamento: proprieta' di confinamento della sezione di calcestruzzo.

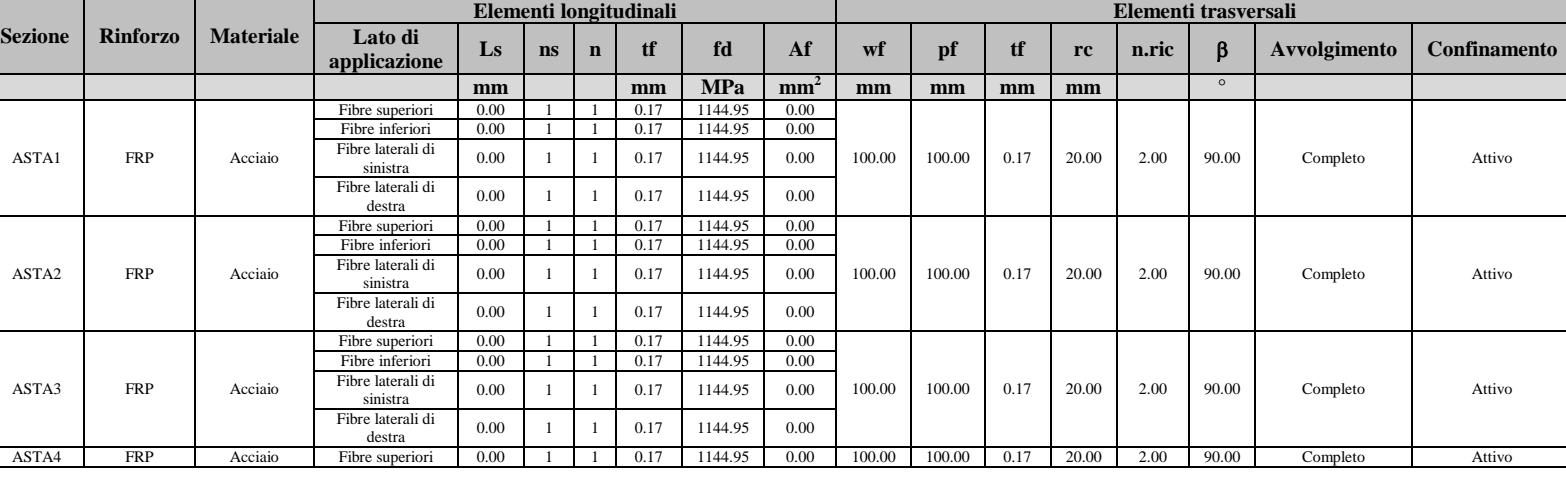

### **Tabella 15. Sezioni Aste - parametri dei rinforzi**

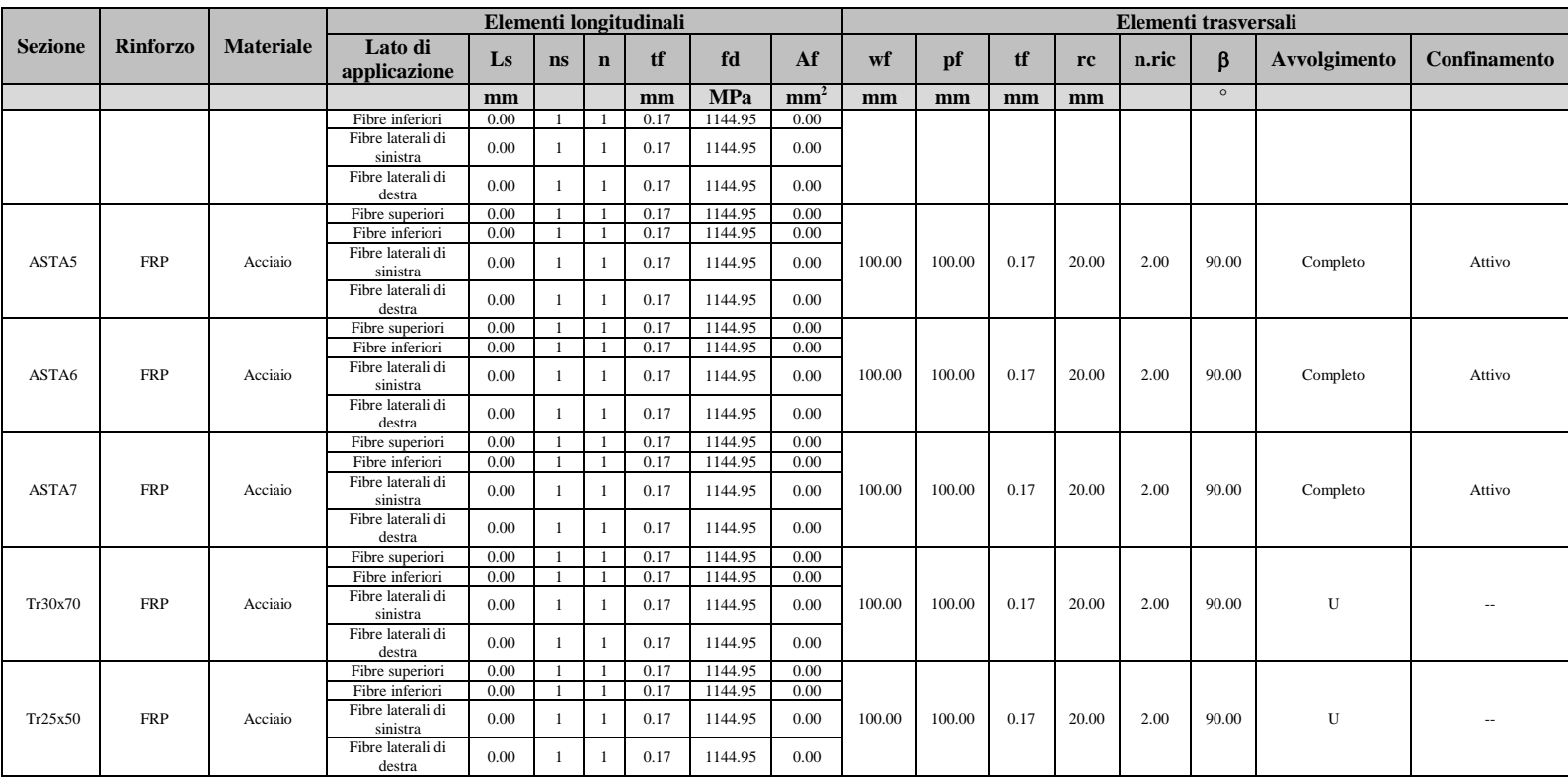

# **Caratteristiche Generali Tipologie Aste**

Legenda tabella:

Nome: identificativo della tipologia di asta;

Tipo asta: Trave-colonna - cordolo - catena;

Sezione: identificativo della sezione.

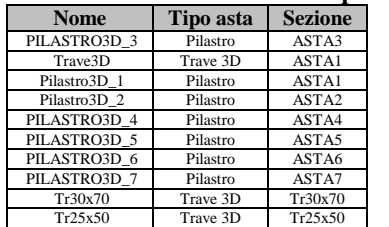

### **Tabella 16. Caratteristiche Generali Tipologie Aste**

# **Caratteristiche Generali Tipologie Fondazioni**

Legenda tabella:

Nome: identificativo della tipologia di fondazione;

Tipo fondazione: vincolo rigido - suolo deformabile;

Sezione: identificativo della sezione;

Magrone: sporgenza del magrone;

kw: costante di Winkler;

Terreno:

-L: lineare;

-NT: lineare non reagente a trazione;

-NL: non lineare.

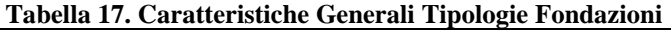

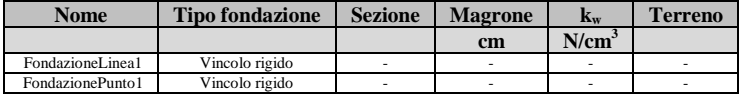

### **Tipologie Solai**

Legenda tabella:

 Nome: identificativo della tipologia di solaio; Tipo solaio: rigido - deformabile - area di carico;

Peso proprio: assegnato - automatico

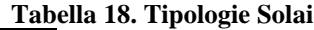

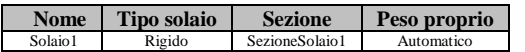

### **Tipologie rinforzi CAM**

Legenda tabella: Nome: identificativo della tipologia di CAM; Procedura: procedura di calcolo A: modello a fibre; B: muratura armata; Tessitura: disposizione nastri maglia quadrata (#); maglia a quinconce (x); Passo dei nastri: Ph: passo nastri orizzontali; Pv: passo nastri verticali; Pd: passo nastri diagonali; Avvolgimenti: Nh: n° avvolgimenti nastri orizzontali; Nv: n° avvolgimenti nastri verticali; Nd: n° avvolgimenti nastri diagonali; Pretensione: ph: pretensione nastri orizzontali; pv: pretensione nastri verticali; pd: pretensione nastri diagonali; As: area sezione nastri; fy: tensione di snervamento dei nastri; E: modulo Elastico dei nastri;

d: fattore di duttilita'.

| 1 арена 19. САМ |                  |                  |                  |    |                          |                |                    |       |                   |                    |                    |       |            |            |      |
|-----------------|------------------|------------------|------------------|----|--------------------------|----------------|--------------------|-------|-------------------|--------------------|--------------------|-------|------------|------------|------|
| <b>Nome</b>     | <b>Procedura</b> | <b>Tessitura</b> | Passo dei nastri |    | Avvolgimenti             |                | <b>Pretensione</b> |       |                   |                    | E                  |       |            |            |      |
|                 |                  |                  | P <sub>h</sub>   | D  | r 4                      | N <sub>h</sub> | $N_{v}$            | $N_d$ | $\sigma_{\rm ph}$ | $\sigma_{\rm{pv}}$ | $\sigma_{\rm{dd}}$ | As    | ť٧         |            |      |
|                 |                  |                  | cm               | cm | cm                       |                |                    |       | <b>MPa</b>        | <b>MPa</b>         | <b>MPa</b>         | mm    | <b>MPa</b> | <b>MPa</b> |      |
| CAM1            |                  |                  | -                |    | $\overline{\phantom{0}}$ |                |                    |       | -                 | $\sim$             |                    | 17.10 | 250.00     | 200000.00  | 1.50 |
|                 |                  |                  |                  |    |                          |                |                    |       |                   |                    |                    |       |            |            |      |

**Tabella 19. CAM**

# **Tipologie rinforzi Fibre**

Legenda tabella:

Nome: identificativo della tipologia di Fibre;

Tipo: Tessuto - Nastro;

Fibra: materiale costituente le fibre;

Grammatura:

Gr\_h: grammatura delle fibre orizzontali;

Gr\_v: grammatura delle fibre verticali;

Area:

A\_h: area delle fibre orizzontali;

A\_v: area delle fibre verticali;

Dati Nastri:

L: larghezza del nastro;

Ph: passo dei nastri orizzontali;

Pv: passo dei nastri verticali;

E: modulo Elastico dei nastri;

fy: tensione di snervamento dei nastri;

: deformazione ultima dei nastri;

: densità materiale dei nastri;

Ancoraggio:

Tipo: Incollaggio - Incollaggio ottimale - Meccanico;

Lunghezza: lunghezza di ancoraggio (per ancoraggio di tipo Incollaggio);

Spessore: spessore finale dell'intervento;

Sforzo limite:

Fy\_h: massimo sforzo ammissibile del rinforzo lungo le fibre orizzontali per unità di lunghezza del pannello;

Fy\_v: massimo sforzo ammissibile del rinforzo lungo le fibre verticali per unità di lunghezza del pannello.

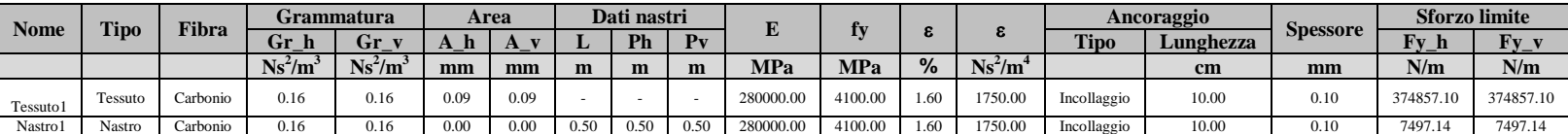

## **Tabella 20. Fibre**

# **ELEMENTI**

# **Elementi Aste**

Legenda tabella:

Id: identificativo numerico elemento;

Tipologia Asta: tipologia elementi asta;

Id Nodi:

-n1: identificativo numerico I nodo;

-n2: identificativo numerico II nodo.

Carichi di linea: tipo di carico di punto assegnato al pannello;

Spostamenti imposti ai nodi:

-Cond: condizione di carico;

-Dir: componente del vettore spostamento;

-n1: spostamenti al I nodo;

-n2: spostamenti al II nodo;

Forze concentrate ai nodi:

-Cond: condizione di carico;

-Dir: componente del vettore di sollecitazione;

-n1: forzante al I nodo;

-n2: forzante al II nodo.

### **Tabella 23. Elementi Aste**

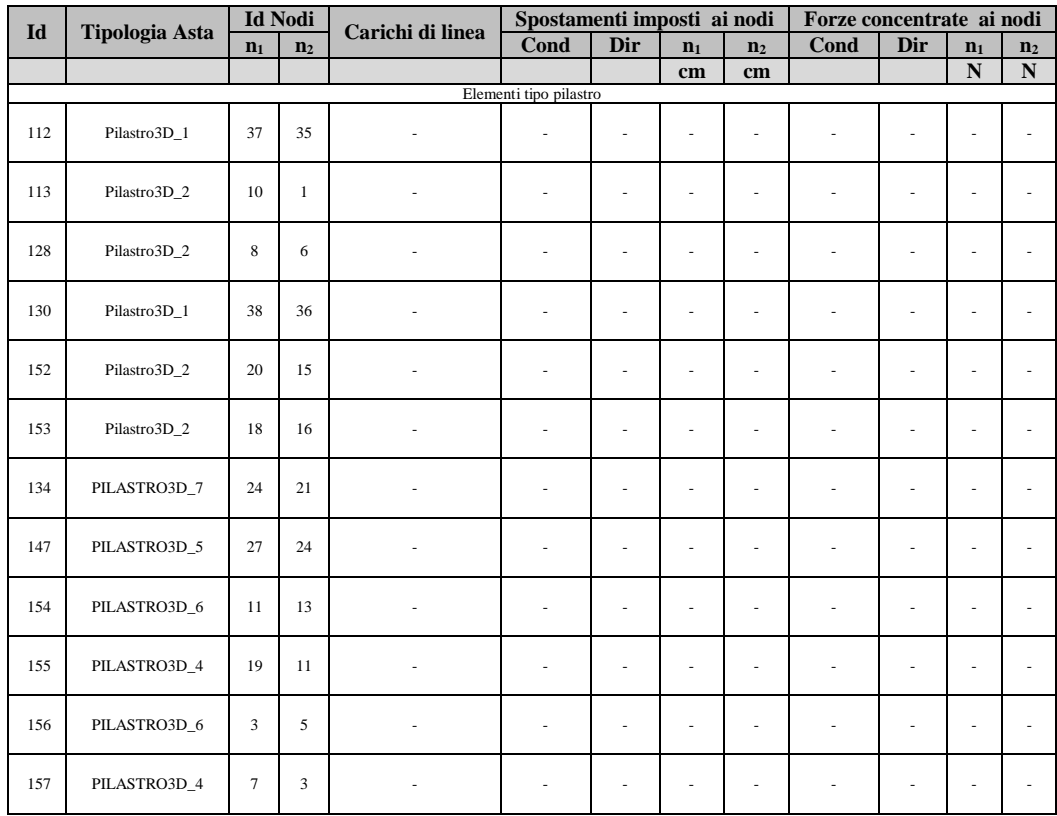

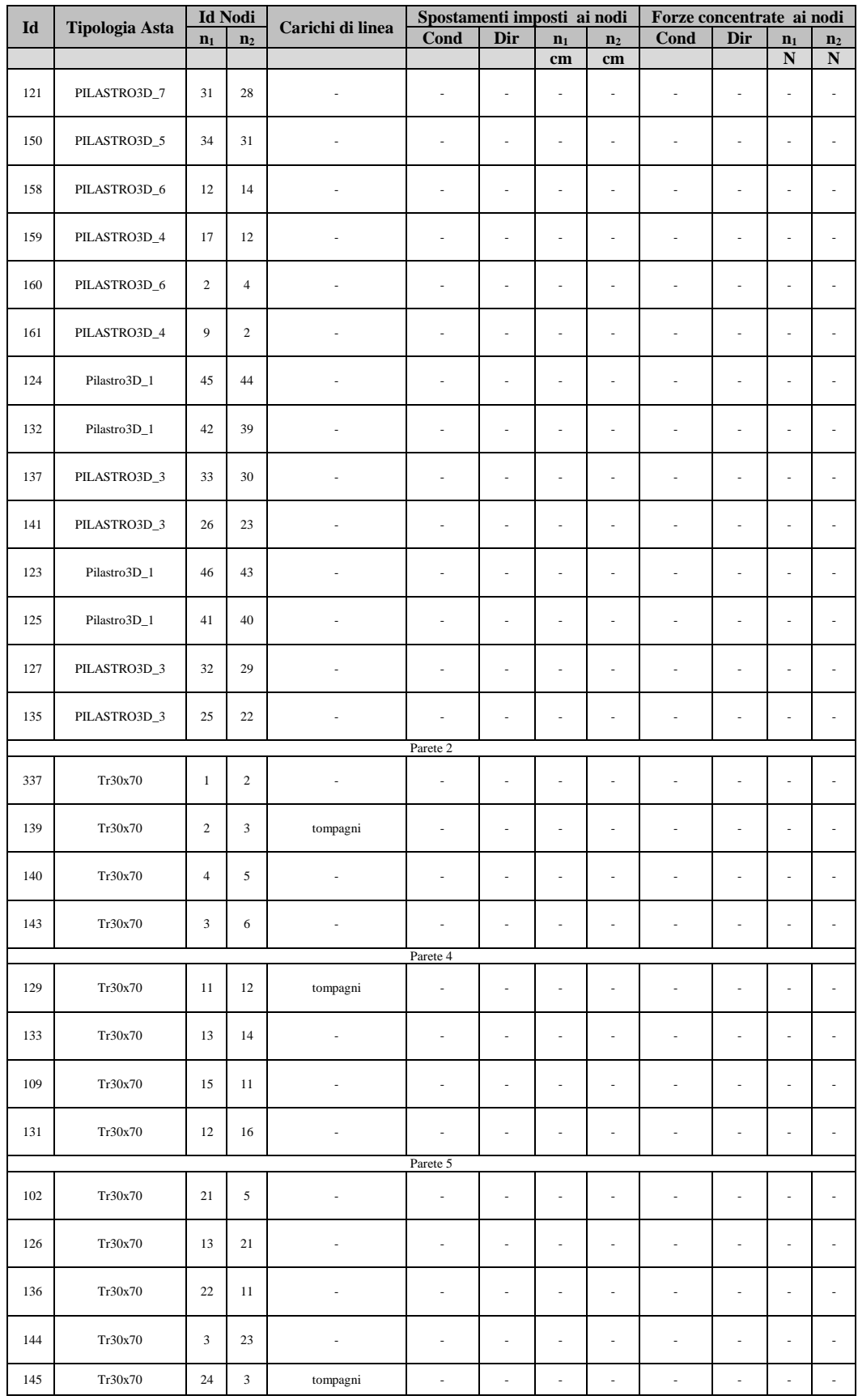

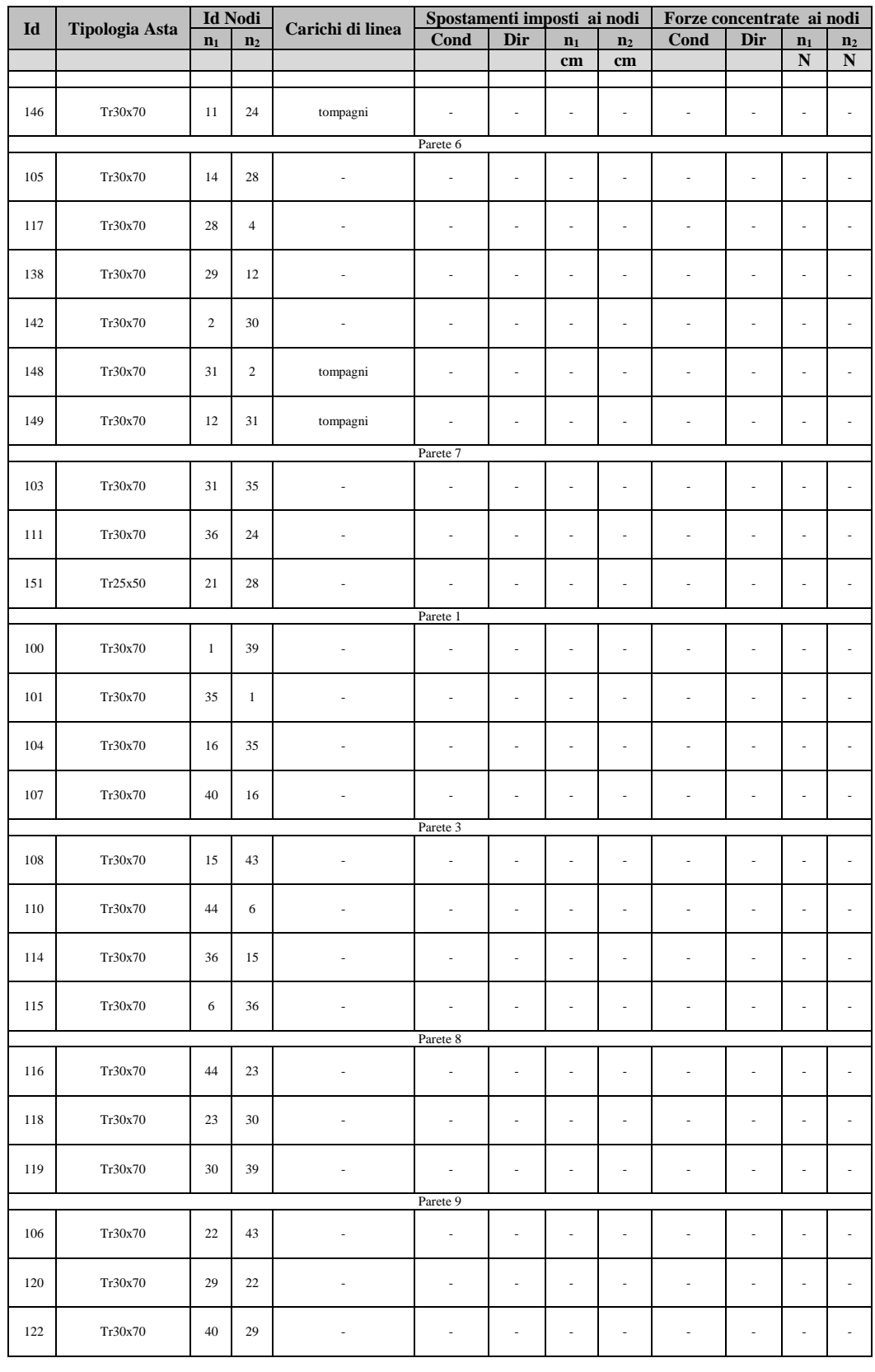

## **Elementi di Fondazione**

Legenda tabella:

Id: identificativo numerico elemento fondazione;

Tipologia: tipologia elementi fondazione;

Id Nodi d'estremita':

-n1: identificativo numerico I nodo;

-n2: identificativo numerico II nodo;

L: lunghezza dell'elemento;

B: larghezza dell'elemento.

Cedimenti imposti:

-Cond: condizione di carico;

-Posizione: ascissa di applicazione del cedimento rispetto all'origine della fondazione;

-Valore: intensita' del cedimento imposto.

| Id                                                   |                                      | Id Nodi d'estremita' | L              | B                             | Cedimenti imposti |                          |                          |                              |  |  |  |
|------------------------------------------------------|--------------------------------------|----------------------|----------------|-------------------------------|-------------------|--------------------------|--------------------------|------------------------------|--|--|--|
|                                                      | <b>Tipologia</b>                     | n <sub>1</sub>       | n <sub>2</sub> |                               |                   | Cond                     | <b>Posizione</b>         | <b>Valore</b>                |  |  |  |
|                                                      |                                      |                      |                |                               |                   |                          | cm                       | cm                           |  |  |  |
| Parete 2                                             |                                      |                      |                |                               |                   |                          |                          |                              |  |  |  |
| 177                                                  | FondazioneLinea1                     | $\overline{7}$       | 8              | 720.00                        | 50.00             | $\overline{\phantom{a}}$ | $\overline{\phantom{a}}$ | $\overline{\phantom{a}}$     |  |  |  |
| 178                                                  | FondazioneLinea1                     | $\overline{9}$       | $\overline{7}$ | 720.00                        | 50.00             | $\overline{\phantom{a}}$ |                          |                              |  |  |  |
| 179                                                  | FondazioneLinea1                     | 10                   | 9              | 720.00                        | 50.00             |                          | ÷.                       |                              |  |  |  |
|                                                      |                                      |                      |                | Parete 4                      |                   |                          |                          |                              |  |  |  |
| 180                                                  | FondazioneLinea1                     | 17                   | 18             | 720.00                        | 50.00             | $\overline{a}$           | ÷.                       | $\overline{\phantom{a}}$     |  |  |  |
| 181                                                  | FondazioneLinea1                     | 19                   | 17             | 720.00                        | 50.00             |                          |                          |                              |  |  |  |
| 182                                                  | FondazioneLinea1                     | 20                   | 19             | 720.00                        | 50.00             | ÷.                       | $\overline{\phantom{a}}$ | $\overline{\phantom{a}}$     |  |  |  |
|                                                      |                                      |                      |                |                               |                   |                          |                          |                              |  |  |  |
| 208                                                  | FondazioneLinea1                     | 25                   | 19             | 720.00                        | 50.00             |                          |                          |                              |  |  |  |
| 209                                                  | FondazioneLinea1                     | $\overline{7}$       | 26             | 720.00                        | 50.00             | ÷.                       | $\overline{\phantom{a}}$ | $\sim$                       |  |  |  |
| 210                                                  | FondazioneLinea1                     | 27                   | $\tau$         | 720.00                        | 50.00             | $\overline{\phantom{a}}$ | ÷                        | ٠                            |  |  |  |
| 211                                                  | FondazioneLinea1                     | 19                   | 27             | 720.00                        | 50.00             | ÷.                       | ÷.                       | $\overline{a}$               |  |  |  |
| Parete 6                                             |                                      |                      |                |                               |                   |                          |                          |                              |  |  |  |
| 212                                                  | FondazioneLinea1                     | 32                   | 17             | 720.00                        | 50.00             | $\overline{\phantom{a}}$ | $\overline{\phantom{a}}$ | $\overline{\phantom{a}}$     |  |  |  |
| 213                                                  | FondazioneLinea1                     | $\overline{9}$       | 33             | 720.00                        | 50.00             |                          | ÷,                       |                              |  |  |  |
| 214                                                  | FondazioneLinea1                     | 34                   | 9              | 720.00                        | 50.00             | ÷.                       | $\overline{\phantom{a}}$ | $\overline{\phantom{a}}$     |  |  |  |
| 215                                                  | FondazioneLinea1                     | 17                   | 34             | 720.00                        | 50.00             | $\overline{\phantom{a}}$ | $\overline{\phantom{a}}$ | $\overline{\phantom{a}}$     |  |  |  |
|                                                      |                                      |                      |                | Parete 7                      |                   |                          |                          |                              |  |  |  |
| 191                                                  | FondazioneLinea1                     | 27                   | 34             | $\overline{720.00}$           | 50.00             | ÷.                       | $\overline{\phantom{a}}$ | ٠                            |  |  |  |
| 192                                                  | FondazioneLinea1                     | 34                   | 37             | 720.00                        | 50.00             | ÷                        | ٠                        | ٠                            |  |  |  |
| 193                                                  | FondazioneLinea1                     | 38                   | 27             | 720.00                        | 50.00             |                          |                          |                              |  |  |  |
|                                                      |                                      |                      |                | Parete 1                      |                   |                          |                          |                              |  |  |  |
| 194                                                  | FondazioneLinea1                     | 41                   | 18             | 720.00                        | 50.00             | $\overline{\phantom{m}}$ | $\overline{\phantom{m}}$ | $\frac{1}{2}$                |  |  |  |
| 195                                                  | FondazioneLinea1                     | 18                   | 37             | 720.00                        | 50.00             |                          |                          | ٠                            |  |  |  |
| 196                                                  | FondazioneLinea1                     | 37                   | 10             | 720.00                        | 50.00             | ÷.                       | ÷.                       | ÷                            |  |  |  |
| 197                                                  | FondazioneLinea1                     | 10                   | 42             | 720.00                        | 50.00             | $\overline{\phantom{a}}$ | ÷,                       | $\qquad \qquad \blacksquare$ |  |  |  |
|                                                      |                                      |                      |                | Parete <sub>3</sub><br>720.00 | 50.00             |                          |                          |                              |  |  |  |
| 198                                                  | FondazioneLinea1                     | 8<br>38              | 38             |                               |                   | ÷.                       | ÷.                       | ÷.                           |  |  |  |
| 199                                                  | FondazioneLinea1                     |                      | 20             | 720.00                        | 50.00             | $\overline{\phantom{a}}$ | $\overline{\phantom{m}}$ | $\frac{1}{2}$                |  |  |  |
| 200<br>201                                           | FondazioneLinea1<br>FondazioneLinea1 | 45<br>20             | 8<br>46        | 720.00<br>720.00              | 50.00<br>50.00    | ٠<br>÷.                  | ÷<br>÷.                  | ٠<br>÷.                      |  |  |  |
|                                                      |                                      |                      |                |                               |                   |                          |                          |                              |  |  |  |
| Parete 8<br>720.00<br>216<br>45<br>26<br>÷<br>÷<br>÷ |                                      |                      |                |                               |                   |                          |                          |                              |  |  |  |
| 217                                                  | FondazioneLinea1<br>FondazioneLinea1 | 26                   | 33             | 720.00                        | 50.00<br>50.00    | ÷.                       | ÷.                       | ÷                            |  |  |  |
| 218                                                  | FondazioneLinea1                     | 33                   | 42             | 720.00                        | 50.00             | $\overline{\phantom{a}}$ | $\frac{1}{2}$            | $\qquad \qquad \blacksquare$ |  |  |  |
|                                                      |                                      |                      |                | Parete 9                      |                   |                          |                          |                              |  |  |  |
| 219                                                  | FondazioneLinea1                     | 25                   | 46             | 720.00                        | 50.00             | ÷                        | ÷                        |                              |  |  |  |
| 220                                                  | FondazioneLinea1                     | 32                   | 25             | 720.00                        | 50.00             | $\sim$                   | $\overline{\phantom{a}}$ | $\overline{\phantom{a}}$     |  |  |  |
| 221                                                  | FondazioneLinea1                     | 41                   | 32             | 720.00                        | 50.00             | $\overline{a}$           | ÷                        | ÷                            |  |  |  |
|                                                      |                                      |                      |                |                               |                   |                          |                          |                              |  |  |  |

**Tabella 24. Elementi di Fondazione**

### **Elementi Solai**

Legenda tabella: Id: identificativo numerico solaio; Quota: quota del solaio; Elemento: identificativo elemento del solaio; Tipologia Solaio: tipologia elementi solaio; Orditura: -Tipo: Direzionale;

 Singola; Doppia; Personalizzata;

-Direzione: angolo di inclinazione dell'orditura rispetto all'asse x globale;

Carico: identificativo del carico di area applicato sull'intera superficie del solaio;

Nodi d'angolo: identificativo nodi angolari dell'elemento solaio corrente;

Nodi interlato: identificativo nodi appartenenti ai lati dell'elemento solaio corrente.

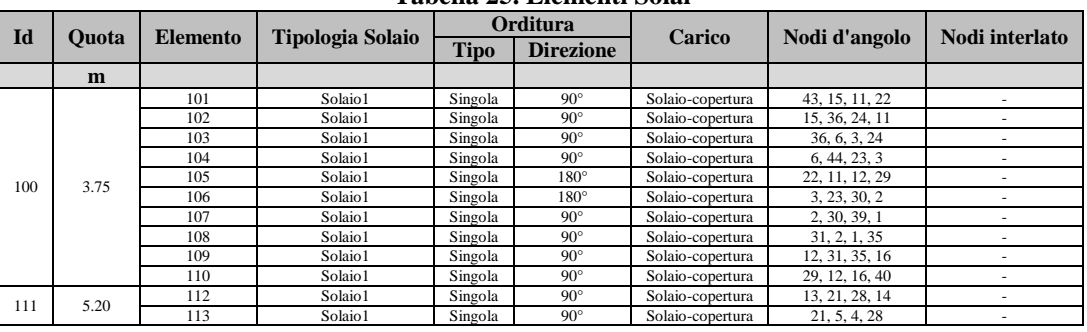

**Tabella 25. Elementi Solai**

# **CARICHI**

# **Carichi di area**

Voce di carico: identificativo della voce di carico;

Condizione di carico: gravity - permanenti - accidentali;

Valore: entita' del carico nell'unita di misura corrente;

Destinazione d'uso: destinazione dei carichi accidentali definiti dalla normativa;

Coefficienti di combinazione: coefficienti per la combinazione dei carichi accidentali definiti dalla normativa;

- $\psi$ : coefficiente di combinazione per valore rara dell'azione accidentale;

-1: coefficiente di combinazione per valore frequente dell'azione accidentale;

-2: coefficiente di combinazione per valore quasi-permanente dell'azione accidentale;

-2sis: coefficiente di combinazione per l'azione sismica.

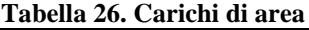

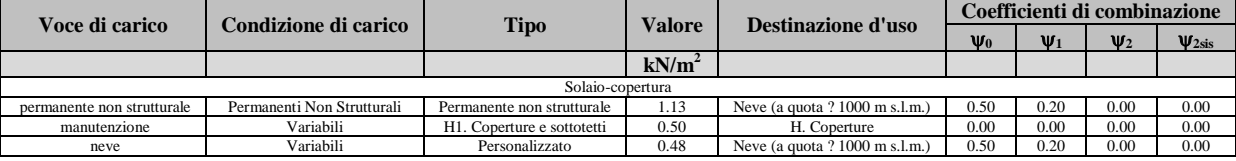

# **Carichi di linea**

Legenda tabella:

Voce di carico: identificativo della voce di carico;

Condizione di carico: gravity - permanenti - accidentali;

Valore: entita' del carico nell'unita di misura corrente;

Destinazione d'uso: destinazione dei carichi accidentali definiti dalla normativa;

Coefficienti di combinazione: coefficienti per la combinazione dei carichi accidentali definiti dalla normativa;

- $\psi$ : coefficiente di combinazione per valore rara dell'azione accidentale;

 $-\psi$ 1: coefficiente di combinazione per valore frequente dell'azione accidentale;

-2: coefficiente di combinazione per valore quasi-permanente dell'azione accidentale;

-2sis: coefficiente di combinazione per l'azione sismica.

| Voce di carico    | Condizione di carico   | Valore   | <b>Destinazione d'uso</b> | Coefficienti di combinazione |          |          |               |  |
|-------------------|------------------------|----------|---------------------------|------------------------------|----------|----------|---------------|--|
|                   |                        |          |                           | $\Psi_0$                     | $\Psi_1$ | $\Psi_2$ | $\Psi_{2sis}$ |  |
|                   |                        | kN/m     |                           |                              |          |          |               |  |
|                   |                        | tompagni |                           |                              |          |          |               |  |
| intonaco interno  | Permanenti Strutturali | 0.27     | -                         | 1.00                         | 1.00     | 1.00     | 1.00          |  |
| peso proprio tufo | Permanenti Strutturali | 3.83     | ۰                         | 1.00                         | 1.00     | 1.00     | 1.00          |  |
| intonaco esterno  | Permanenti Strutturali | 0.41     |                           | 1.00                         | 00.1     | 1.00     | 1.00          |  |
|                   |                        |          |                           |                              |          |          |               |  |

**Tabella 27. Carichi di linea**

# **Carichi di punto**

Legenda tabella:

Voce di carico: identificativo della voce di carico;

Condizione di carico: gravity - permanenti - accidentali;

Valore: entita' del carico nell'unita di misura corrente;

Destinazione d'uso: destinazione dei carichi accidentali definiti dalla normativa;

Coefficienti di combinazione: coefficienti per la combinazione dei carichi accidentali definiti dalla normativa;

- $\psi$ : coefficiente di combinazione per valore rara dell'azione accidentale;

-1: coefficiente di combinazione per valore frequente dell'azione accidentale;

-2: coefficiente di combinazione per valore quasi-permanente dell'azione accidentale;

-2sis: coefficiente di combinazione per l'azione sismica.

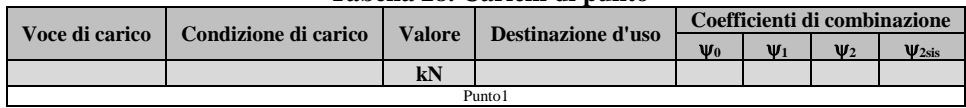

# **Tabella 28. Carichi di punto**

# **ANALISI**

# **Model Joint**

Legenda tabella:

Id: identificativo numerico del model joint;

Elemento: elemento di appartenenza del model joint;

Coordinate nodo: coordinate cartesiane del model joint nel riferimento globale.

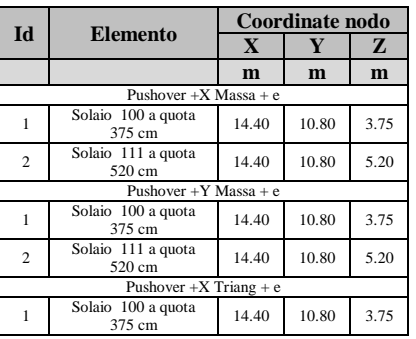

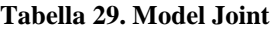

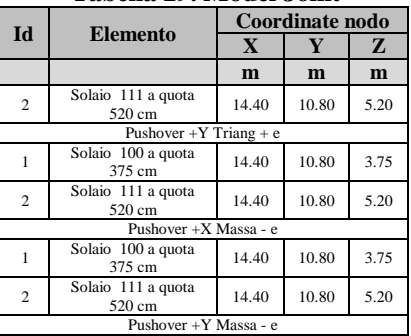

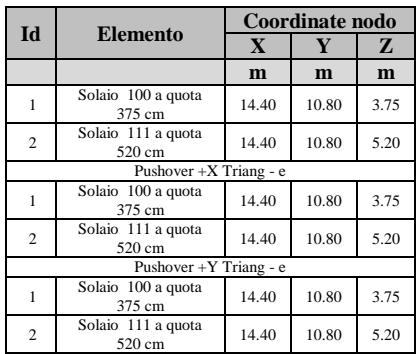

# **Combinazioni di carico per Analisi non Sismiche**

#### Legenda tabella:

Combinazione: combinazioni dei carichi agli stati limite;

Cond. Carico principale: azione variabile da considerare dominante nella combinazione; Coefficienti Condizioni: coefficienti moltiplicativi definiti dall'utente.

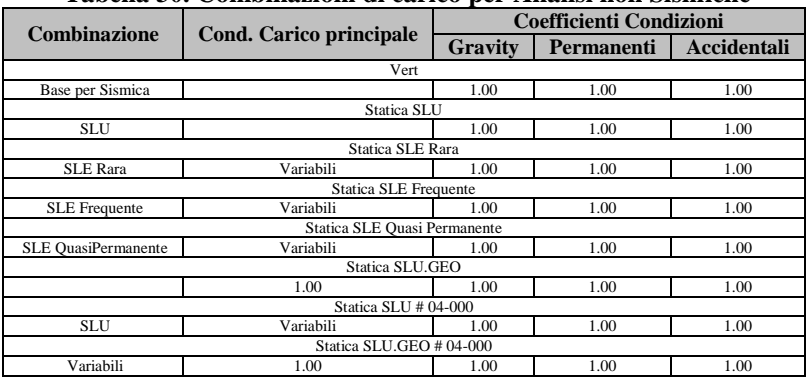

### **Tabella 30. Combinazioni di carico per Analisi non Sismiche**

### **Analisi non Sismiche**

Legenda tabella:

Nome: identificativo dell'analisi;

Base: analisi di partenza riferimento per l'analisi corrente;

Combinazione: identificativo combinazione dei carichi adottata;

Target fase a controllo di forza: valore limite del taglio alla base per il quale interrompere la fase a controllo di forza;

Fase a controllo di spostamento:

-Master Joint: model joint di controllo;

-Spostamento target: valore limite dello spostamento del master joint per il quale interrompere la fase a controllo di spostamento;

-Decadimento taglio target: valore limite del decadimento del taglio alla base per il quale interrompere la fase a controllo di spostamento;

Stato:

-E: analisi eseguita;

-N: analisi non eseguita;

-I: analisi eseguita ma non completata.

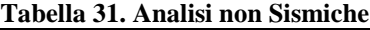

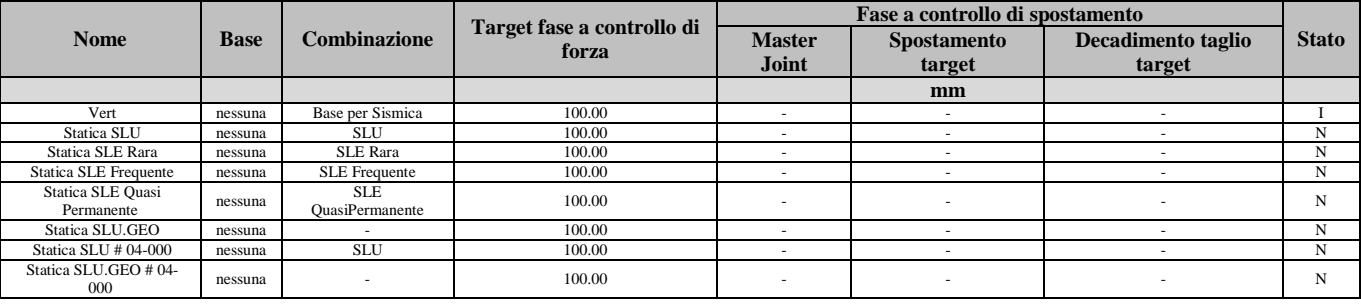

## **Analisi Sismiche**

Legenda tabella:

Nome: identificativo dell'analisi;

Base: analisi di partenza riferimento per l'analisi corrente;

Direzione: direzione dei carichi e dello spostamento di controllo;

Distribuzione Forze:

-Massa: forma della distribuzione dei carichi orizzontali (proporzionale alla massa);

-Triangolare: forma della distribuzione dei carichi orizzontali pseudotriangolare inversa;

Controllo: forza - forza e spostamento

-F: analisi a controllo di forza;

-FS: prima fase dell'analisi a controllo di forza con prosieguo a controllo di spostamento;

Target fase a controllo di forza: valore limite del taglio alla base per il quale interrompere la fase a controllo di forza; Fase a controllo di spostamento:

-Master Joint: model joint di controllo;

N.D.: master joint non dichiarato;

-Spostamento target: valore limite dello spostamento del master joint per il quale interrompere la fase a controllo di spostamento;

-Decadimento taglio target: valore limite del decadimento del taglio alla base per il quale interrompere la fase a controllo di spostamento;

Stato:

-E: analisi eseguita;

-N: analisi non eseguita;

-I: analisi eseguita ma non completata.

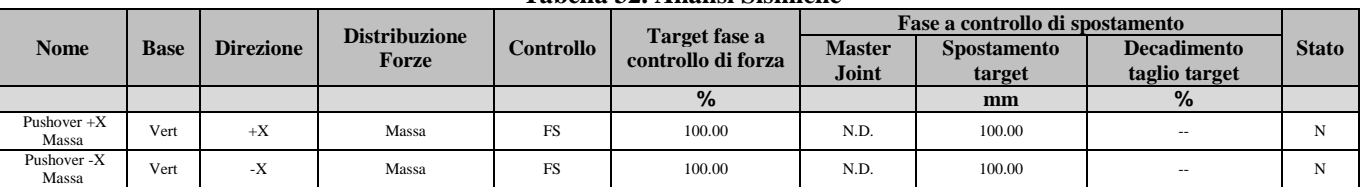

## **Tabella 32. Analisi Sismiche**

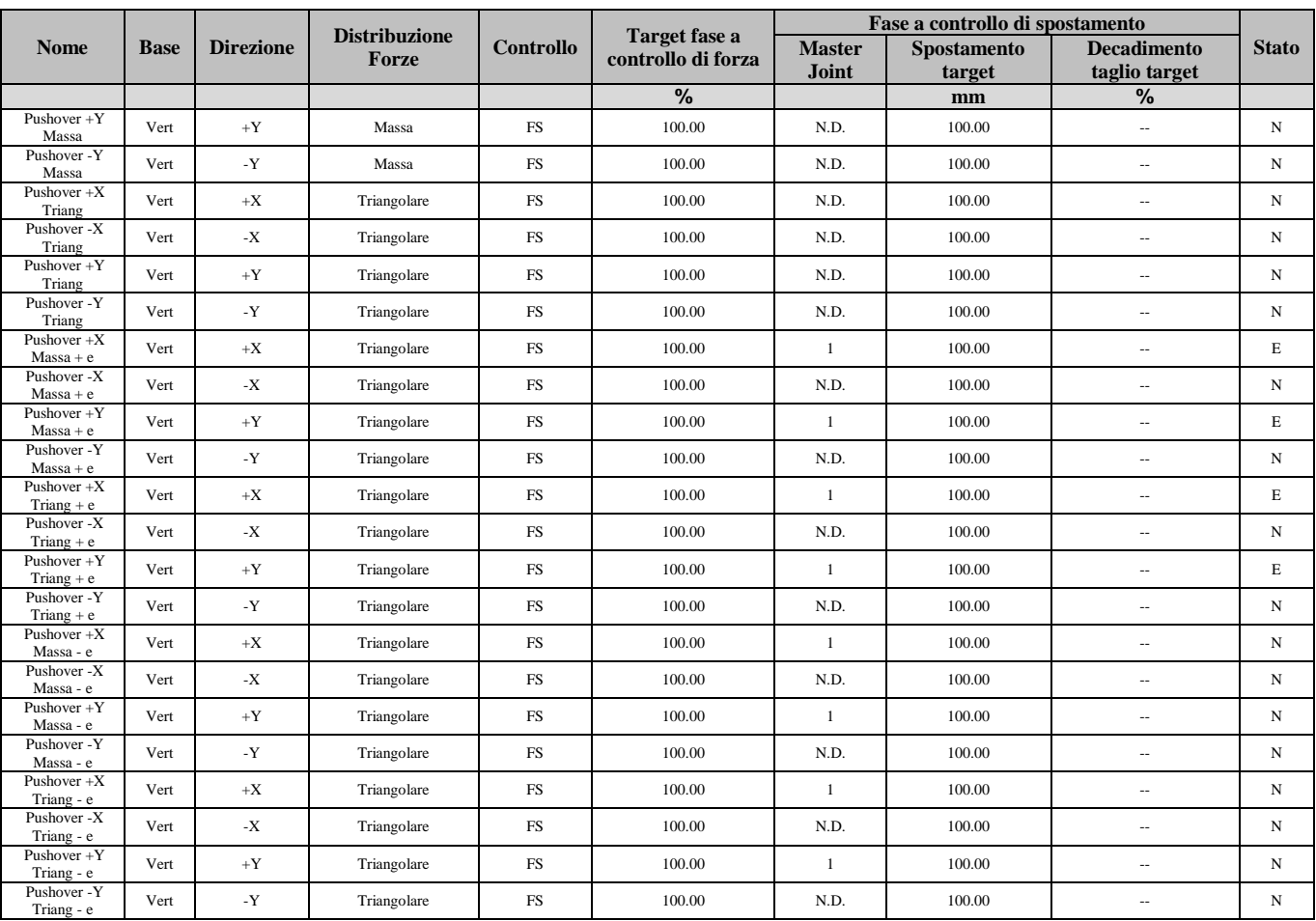